# 2D Vorlage **dxf-files**

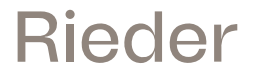

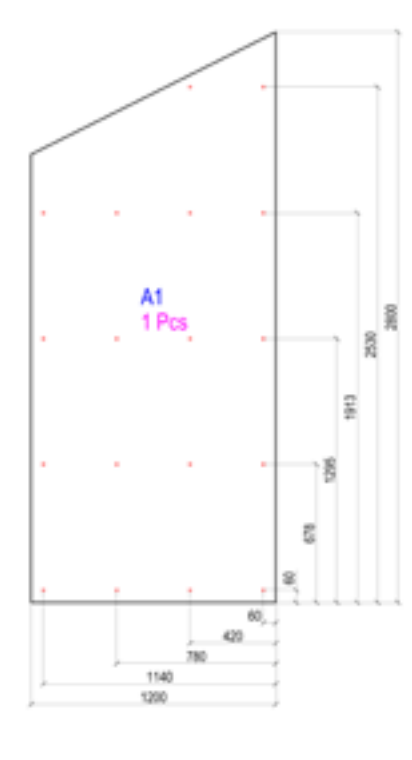

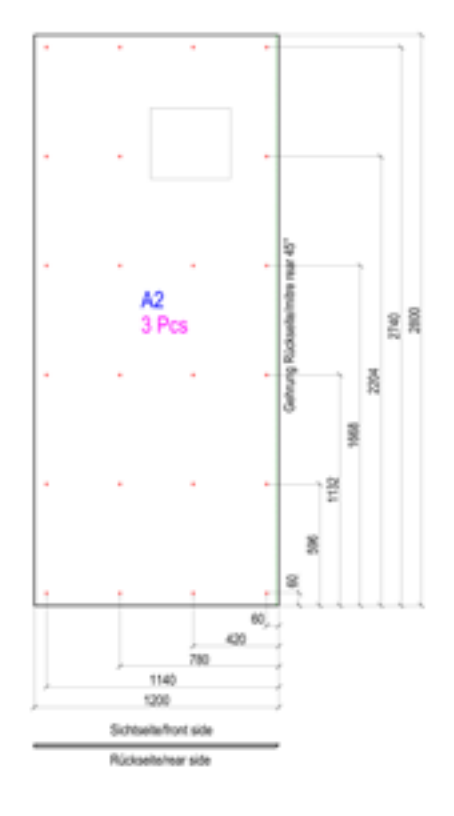

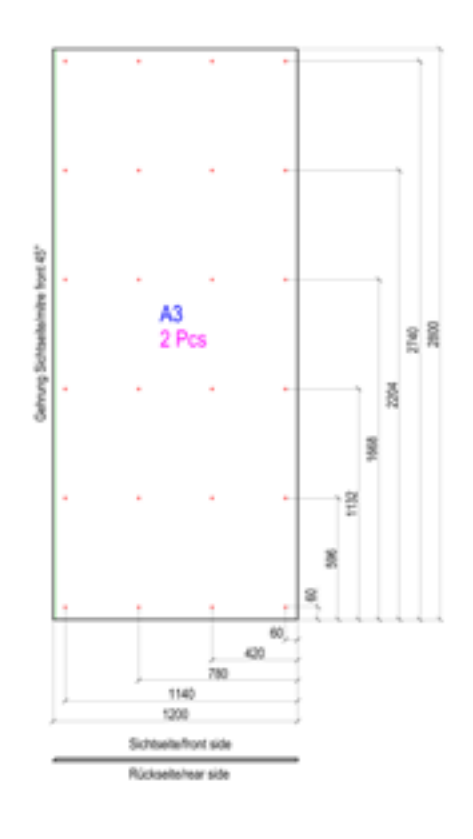

### WICHTIGE INFORMATIONEN

- Die Platten-Umrisse sind durch eine geschlossene Kurve darzustellen.
- Bohrlöcher können als Kreise oder Kreuz markiert werden.
- Ausschnitte müssen als eine geschlossene Kurve dargestellt werden.
- Der Gehrungswinkel sollte in einem Textfeld außerhalb der Platte angeführt werden (siehe Abbildung).
- Wenn sich der Gehrungsschnitt auf der Sichtseite befindet, muss dieser mit dem Zusatz "mitre front"

versehen werden. Ansonsten wird dieser auf der Rückseite vorgenommen.

- Alle Platten eines Abrufes müssen in einer Datei übermittelt werden.
- Eine Aufteilung nach Verpackung der Platten lt. Kundenanforderung muss mit einem Hinweis entsprechend vermerkt sein.
	- Eine weitere Ausführung zum CAD-Standard von

- Layer 01 Plattenrandkurve
- Layer 02 Positionierungsnummer
- Layer 03 Bohrung
- Layer 04 Gehrung
- Layer 05 Stück
- Layer 06 Ausschnitte
- Layer 07 Bemaßung
- Layer 08 Unterkonstruktion
- Layer 09 Tropfkante
- Layer 10 Schnitt

### LAYER STRUKTUR MATERIAL INFORMATIONEN

- Farbe, Oberfläche, Textur
- Bohrungsart
- Gewählte Ansicht: Sichtseite
- oder Rückseite • Maßeinheit in mm
- - Maßstab 1:1 • Ohne Skalierung

# 3D Vorlage **dxf-files**

formparts U-Form

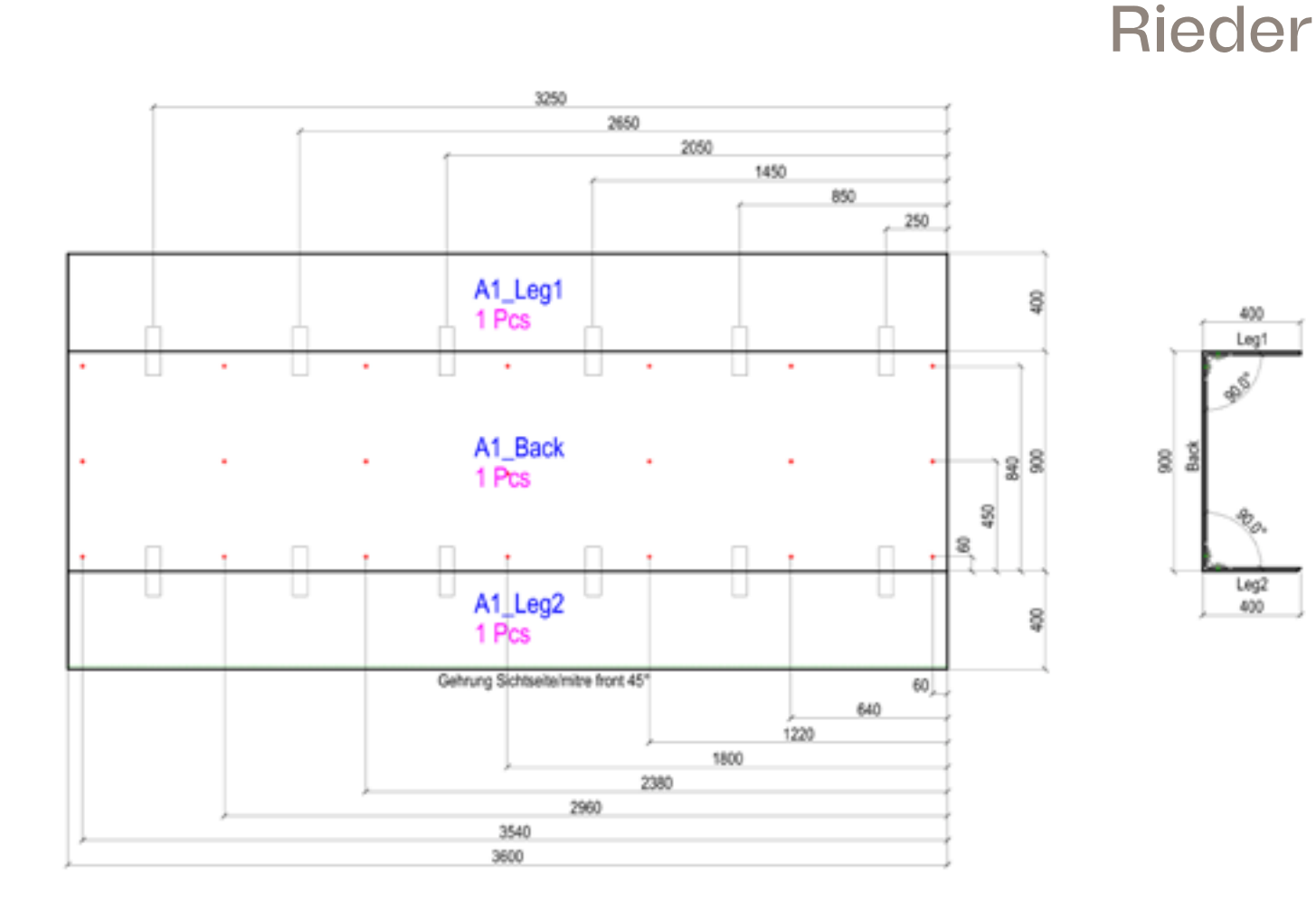

### WICHTIGE INFORMATIONEN

- Die Platten-Umrisse sind durch eine geschlossene Kurve darzustellen.
- Bohrlöcher können als Kreise oder Kreuz markiert werden.
- Ausschnitte müssen als eine geschlossene Kurve dargestellt werden.
- Der Gehrungswinkel sollte in einem Textfeld außerhalb der Platte angeführt werden (siehe Abbildung).
- Wenn sich der Gehrungsschnitt auf der Sichtseite befindet, muss dieser mit dem Zusatz "mitre front"

Generalle Informationen auf *www.rieder.cc.*<br>DE 09/2023

versehen werden. Ansonsten wird dieser auf der Rückseite vorgenommen.

- Alle Platten eines Abrufes müssen in einer Datei übermittelt werden.
- Eine Aufteilung nach Verpackung der Platten lt. Kundenanforderung muss mit einem Hinweis entsprechend vermerkt sein.
	- Tropfkante im Schnitt
- Eine weitere Ausführung zum CAD-Standard von Rieder ist im Downloadbereich auf www.rieder.cc verfügbar.

- Layer 01 Plattenrandkurve
- Layer 02 Positionierungsnummer
- Layer 03 Bohrung
- Layer 04 Gehrung
- Layer 05 Stück
- Layer 06 Ausschnitte
- Layer 07 Bemaßung
- Layer 08 Unterkonstruktion
- Layer 09 Tropfkante
- Layer 10 Schnitt

### LAYER STRUKTUR MATERIAL INFORMATIONEN

- Farbe, Oberfläche, Textur
- Bohrungsart
- Gewählte Ansicht: Sichtseite
- oder Rückseite
- Maßeinheit in mm
	- Maßstab 1:1
	- Ohne Skalierung

400 Legi

 $\mathcal{A}_{\mathcal{O}_n}$ 

Leg2

400

# 3D Vorlage **dxf-files**

formparts L-Form

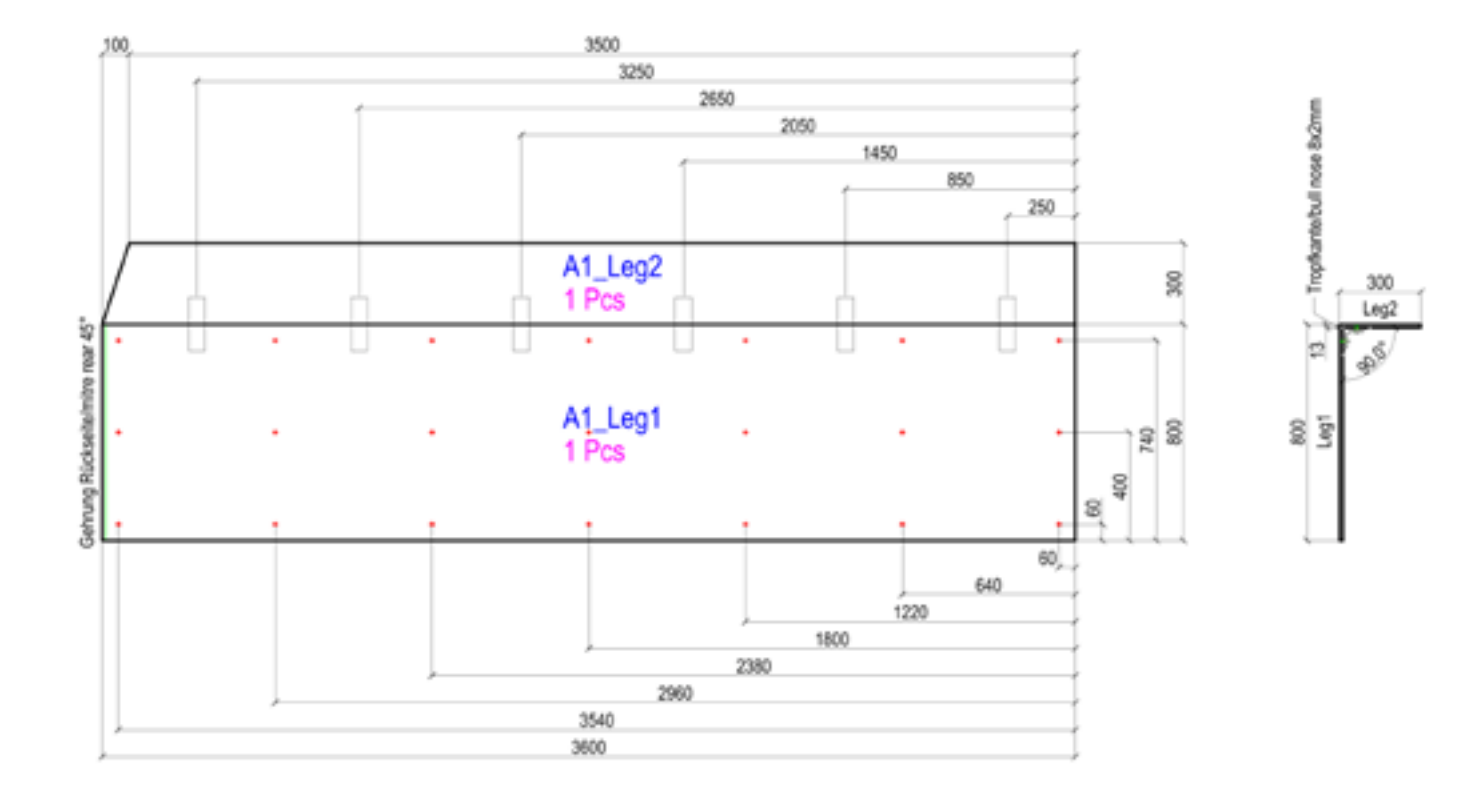

### WICHTIGE INFORMATIONEN

- Die Platten-Umrisse sind durch eine geschlossene Kurve darzustellen.
- Bohrlöcher können als Kreise oder Kreuz markiert werden.
- Ausschnitte müssen als eine geschlossene Kurve dargestellt werden.
- Der Gehrungswinkel sollte in einem Textfeld außerhalb der Platte angeführt werden (siehe Abbildung).
- Wenn sich der Gehrungsschnitt auf der Sichtseite befindet, muss dieser mit dem Zusatz "mitre front"

versehen werden. Ansonsten wird dieser auf der Rückseite vorgenommen.

- Alle Platten eines Abrufes müssen in einer Datei übermittelt werden.
- Eine Aufteilung nach Verpackung der Platten lt. Kundenanforderung muss mit einem Hinweis entsprechend vermerkt sein.
- Tropfkante im Schnitt
- Eine weitere Ausführung zum CAD-Standard von Rieder ist im Downloadbereich auf *www.rieder.cc* verfügbar.

- Layer 01 Plattenrandkurve
- Layer 02 Positionierungsnummer
- Layer 03 Bohrung
- Layer 04 Gehrung
- Layer 05 Stück
- Layer 06 Ausschnitte
- Layer 07 Bemaßung
- Layer 08 Unterkonstruktion
- Layer 09 Tropfkante
- Layer 10 Schnitt

### LAYER STRUKTUR MATERIAL INFORMATIONEN

**Rieder** 

- Farbe, Oberfläche, Textur
- Bohrungsart
- Gewählte Ansicht: Sichtseite
- oder Rückseite • Maßeinheit in mm
- - Maßstab 1:1
	- Ohne Skalierung

orlage orlago<br>**files** 3D Vorlage **dxf-files**

formparts C-Form

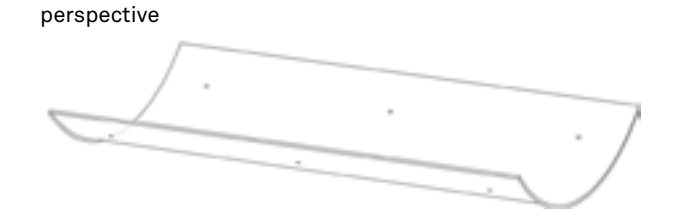

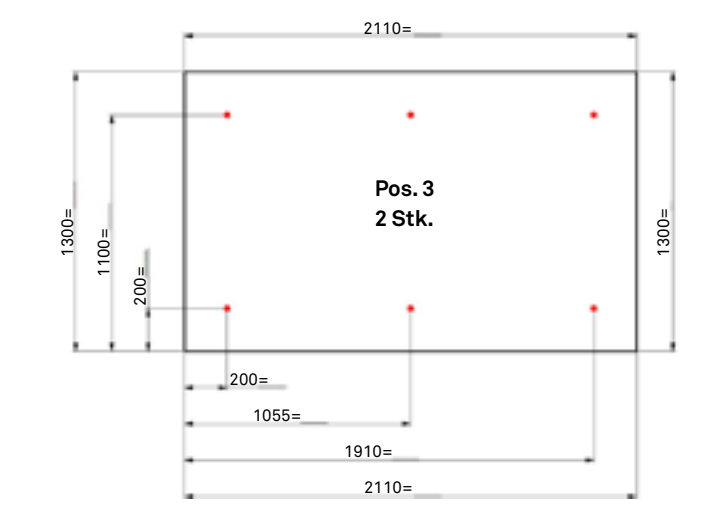

### unrolled view - rear side

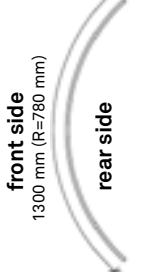

**Rieder** 

## **WICHTIGE INFORMATIONEN** WICHTIGE INFORMATIONEN

- Die Platten-Umrisse sind durch eine geschlossene Die Platten-Umrisse sind durch eine geschlossene Kurve darzustellen.
- Kurve darzustellen. Bohrlöcher können als Kreise oder Kreuz markiert • Bohrlöcher können als Kreise oder Kreuz markiert werden. werden.
- Ausschnitte müssen als eine geschlossene Kurve Ausschnitte müssen als eine geschlossene Kurve dargestellt werden. dargestellt werden.
- Der Gehrungswinkel sollte in einem Textfeld außerhalb en einem Textfeld außerhalb er der Platte angeführt werden (siehe Abbildung).
- der Platte angeführt werden (siehe Abbildung). Wenn sich der Gehrungsschnitt auf der Sichtseite befindet, muss dieser mit dem Zusatz "mitre front"

versehen werden. Ansonsten wird dieser auf der versehen werden. Ansonsten wird dieser auf der Rückseite vorgenommen.

- Rückseite vorgenommen. Alle Platten eines Abrufes müssen in einer Datei • Alle Platten eines Abrufes müssen in einer Datei übermittelt werden.
- Eine Aufteilung nach Verpackung der Platten lt. Kundenanforderung muss mit einem Hinweis  $\qquad \qquad \cdot \quad$  La denanforderung muss mit einem Hinweis entsprech-entsprechend vermerkt sein.
- Tropfkante im Schnitt
- end vermerkt sein. Eine weitere Ausführung zum CAD-Standard von • Eine weitere Ausführung zum CAD-Standard von Rieder Rieder ist im Downloadbereich auf *www.rieder.cc* verfügbar. ist im Downloadbereich auf www.rieder.cc verfügbar.

### **LAYER STRUKTUR**

- Layer 01 Plattenrandkurve
- Layer of FrattermandKorve<br>• Layer 02 Positionierungsnummer Bo
- Layer 03 Bohrung
- Layer 04 Gehrung
- Layer 05 Stück en andere staatstelling of the state of the state of the state of the state of the state of the state of the state of the state of the state of the state of the state of the state of the state of the sta
- Layer 05 Mengenangaben Layer 06 Ausschnitte
- Layer 07 Bemaßung
- Layer 07 Bernabung<br>• Layer 08 Unterkonstruktion
- Layer 07 Bemaßung Layer 09 Tropfkante
- Layer 10 Schnitt

## **MATERIAL INFORMATIONEN** LAYER STRUKTUR MATERIAL INFORMATIONEN

- Farbe, Oberfläche, Textur Farbe, Oberfläche, Textur
- Bohrungsart
- Layer 02 Positionierungsnummern Bohrungsart Gewählte Ansicht: Sichtseite
	- oder Rückseite
	- Maßeinheit in mm
	- Maßstab 1:1 • Ohne Skalierung
		- $\mathbf{J}$